## interprefy ご利用方法

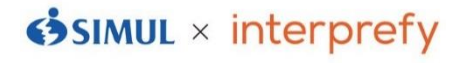

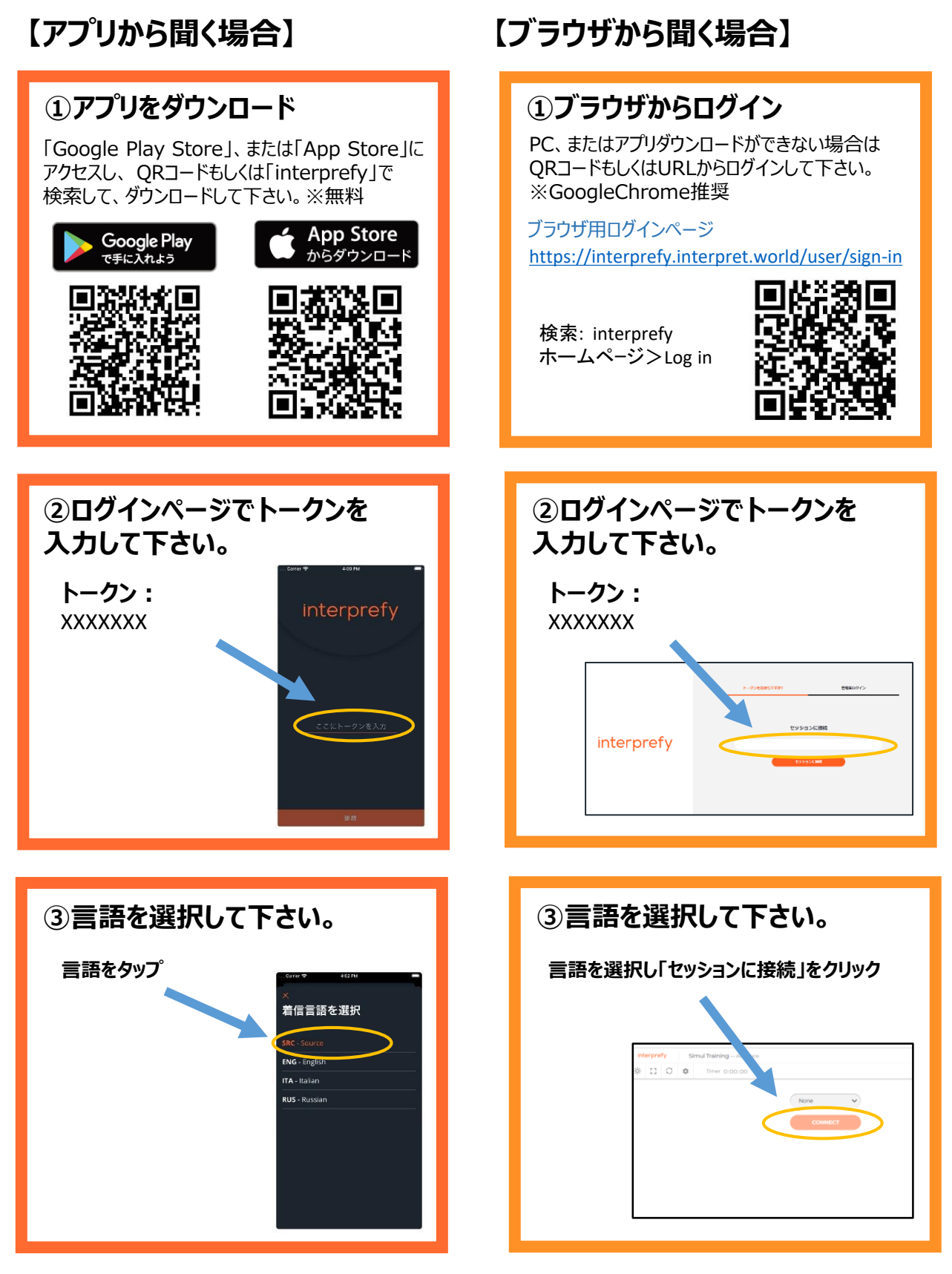

**【ご注意】**

**・Bluetooth等、無線イヤホンは推奨しておりません。**

**・Wi-Fi・キャリアの電波強度が不十分な環境下ではノイズが発生したり、切断の可能性があります。**